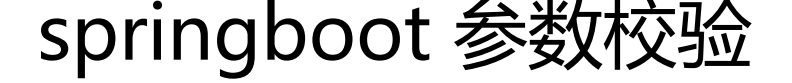

作者: crick77

- 原文链接:https://ld246.com/article/1512875839848
- 来源网站:[链滴](https://ld246.com/member/crick77)
- 许可协议:[署名-相同方式共享 4.0 国际 \(CC BY-SA 4.0\)](https://ld246.com/article/1512875839848)

本文项目已发布到github,后续学习项目也会添加到此工程下,欢迎fork点赞。

https://github.com/wangyuheng/spring-boot-sample

http接口开发过程中的常用场景为,根据提交的表单数据进行格式校验,包括字段长度、数据类型、 围等等。。如果每次都写一堆if...else if... 太傻了,所以java提供了一套标准化校验方案**JSR 303**,而 准的最佳实践为**[Hibernate Validator](https://github.com/wangyuheng/spring-boot-sample)**。

一句话为,通过注解对bean进行校验,并返回标准文案。

## **依赖**

spring-boot-starter-web已经集成了hibernate-validator, 无需重复引用。

# **注解**

JSR303定义了一套, 在javax.validation.constraints包目录下, hibernate-validator扩展了一套, 在 rg.hibernate.validator.constraints包下,下文会介绍如何自定义注解。

### 在Bean的字段中增加注解,代码如下:

```
 public class User implements Serializable {
```

```
 @Min(1)
 private int id;
 @Email
 private String username;
 @NotBlank
@Length(min = 6, max = 36) private String password;
 private Integer age;
 public int getId() {
   return id;
 }
 public void setId(int id) {
  this.id = id;
 }
 public String getUsername() {
   return username;
 }
 public void setUsername(String username) {
   this.username = username;
 }
 public String getPassword() {
   return password;
 }
```

```
 public void setPassword(String password) {
```

```
 this.password = password;
    }
    public Integer getAge() {
      return age;
    }
    public void setAge(Integer age) {
     this.age = age;
   }
 }
```
# **Controller**

- 1. @Validated 声明对参数进行校验
- 2. MessageSource 用来分离错误提示,也可以实现国际化
- 3. BindingResult 绑定参数校验结果

```
 @RestController
 @RequestMapping("/user")
 public class UserApi {
   @Autowired
   private MessageSource messageSource;
   @GetMapping("/{id}")
   public Object getInfo(@Validated User user, BindingResult bindingResult) {
      Map<String, Object> result = new HashMap<>();
      if (bindingResult.hasErrors()) {
        List<FieldError> fieldErrors = bindingResult.getFieldErrors();
        Locale locale = LocaleContextHolder.getLocale();
        StringBuilder errorMessage = new StringBuilder();
        fieldErrors.forEach(fieldError -> {
           errorMessage.append(fieldError.getField())
                .append(":")
                .append(messageSource.getMessage(fieldError, locale))
                .append(",");
        });
        result.put("code", 10001);
        result.put("message", errorMessage);
      } else {
        result.put("code", 10000);
        result.put("data", user);
      }
      return result;
   }
 }
```
## **自定义错误提示**

框架本身做了错误提示,但是为了友好,通常会自定义提示。

#### **硬编码**

可以在 注解中硬编码提示语, 如

```
 @Email(message = "用户名必须是邮箱")
 private String username;
```
### **ValidationMessages.properties**

不过不够灵活。在使用spring-boot的过程中,我们都熟悉了约定大于配置。可以在resources目录下 加**ValidationMessages.properties**文件,并在其中复写

javax.validation.constraints.Min.message=参数最小为{1}

可以实现自定义提示,注意properties中文编码问题。@注1 propertiesEditor

### **messages.properties**

springboot提供的消息文件默认路径为resources下messages.properties,可以把ValidationMessa es.properties和messages.properties指定为自定义配置文件

● 在 **application.properties**中配置属性

spring.messages.basename=valid

● 在resources目录下创建校验提示文件 **valid.properties**

 org.hibernate.validator.constraints.NotBlank.message={0} can't be blank user.id.error={0} error

● 配置messageSource

```
 @Configuration
 public class ValidatorConf {
```

```
 @Autowired
 private MessageSource messageSource;
```

```
 @Bean
 @ConditionalOnClass(MessageSource.class)
 public LocalValidatorFactoryBean localValidatorFactoryBean() {
   LocalValidatorFactoryBean bean = new LocalValidatorFactoryBean();
   bean.setProviderClass(HibernateValidator.class);
   bean.setValidationMessageSource(messageSource);
   return bean;
 }
```
# **简化**

}

需要的校验功能实现了,但是每个restful接口都需要增加这些校验代码?每个参数后面都加一个Bindi gResult? 显然不合理。懒惰是美德,试着做一次简化。

```
<u>通过@RestControllerAdvice和@ExceptionHandler全局捕获restapi的BindException异常,仕cont</u>
oller代码中,在需要校验的参数前增加@Validated
```

```
@RestControllerAdvice
public class GlobalValidator {
```

```
 @Autowired
 private MessageSource messageSource;
```

```
 @ExceptionHandler(BindException.class)
   public Object bindError(BindException e) {
      Map<String, Object> result = new HashMap<>();
      List<FieldError> fieldErrors = e.getFieldErrors();
     Locale locale = LocaleContextHolder.getLocale();
      StringBuilder errorMessage = new StringBuilder();
      fieldErrors.forEach(fieldError -> {
        errorMessage.append(fieldError.getField())
             .append(":")
             .append(messageSource.getMessage(fieldError, locale))
             .append(",");
     });
      result.put("code", 10001);
      result.put("message", errorMessage);
     return result;
   }
}
@RestController
@RequestMapping("/simpleuser")
public class SimpleUserApi {
   @GetMapping("/{uid}")
   public Object getInfo(@Validated User user) {
      Map<String, Object> result = new HashMap<>();
      result.put("code", 10000);
      result.put("data", user);
     return result;
   }
```
}

# **测试**

mockMvc请求api接口,判断返回值code

```
@RunWith(SpringRunner.class)
@SpringBootTest
public class ValidatorApiTest {
```
private MockMvc mockMvc;

```
 @Autowired
private WebApplicationContext context;
```

```
 @Before
 public void setup() {
  mockMvc = MockMvcBuilders.webAppContextSetup(context).build();
 }
 private JSONObject requestApi(String path) throws Exception {
   return new JSONObject(mockMvc.perform(MockMvcRequestBuilders.get(path))
        .andExpect(MockMvcResultMatchers.status().isOk())
        .andDo(MockMvcResultHandlers.print())
        .andReturn()
        .getResponse()
        .getContentAsString());
 }
 @Test
public void test user param valid() throws Exception {
  String rightPath = \frac{1}{1}/user/\frac{1}{1} + "12?id=123" + "&password=123456";
   assertTrue(10000 == requestApi(rightPath).getInt("code"));
   String errorPath = "/user/" + "abc";
   assertTrue(10001 == requestApi(errorPath).getInt("code"));
 }
 @Test
public void test simpleuser param valid() throws Exception {
   String rightPath = "/simpleuser/" + "12?id=123" + "&password=123456";
   assertTrue(10000 == requestApi(rightPath).getInt("code"));
   String errorPath = "/simpleuser/" + "abc";
   assertTrue(10001 == requestApi(errorPath).getInt("code"));
 }
```

```
}
```